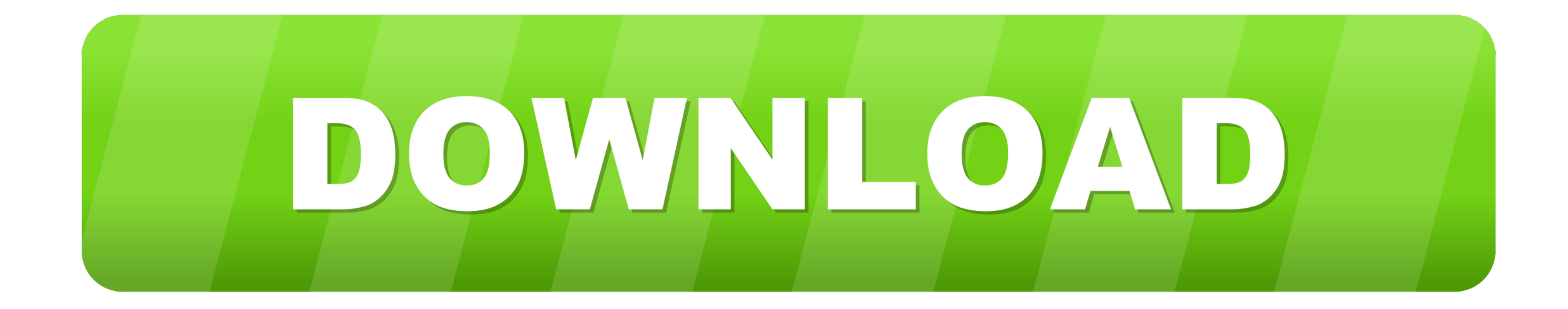

## [Cara Mengatasi Rational License Key Error Rational Rose](https://elastic-golick-90f309.netlify.app/download-hentai-sub-indonesia#Suo=zJLgBGWwyU9wA0fMCGK2CHrxyN5wzTbsyYf2yqzZ9MCGWwyU9wA0fMCGi3BYjxzGKxzRbszZ5w==)

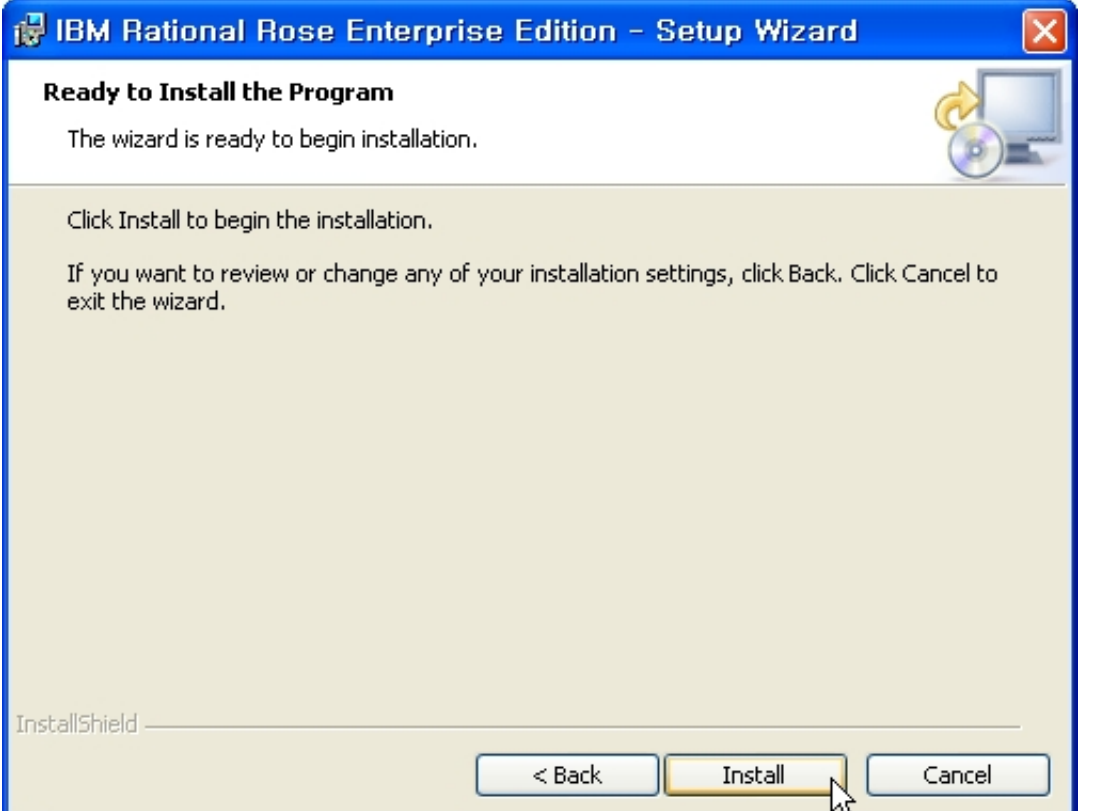

[Cara Mengatasi Rational License Key Error Rational Rose](https://elastic-golick-90f309.netlify.app/download-hentai-sub-indonesia#Suo=zJLgBGWwyU9wA0fMCGK2CHrxyN5wzTbsyYf2yqzZ9MCGWwyU9wA0fMCGi3BYjxzGKxzRbszZ5w==)

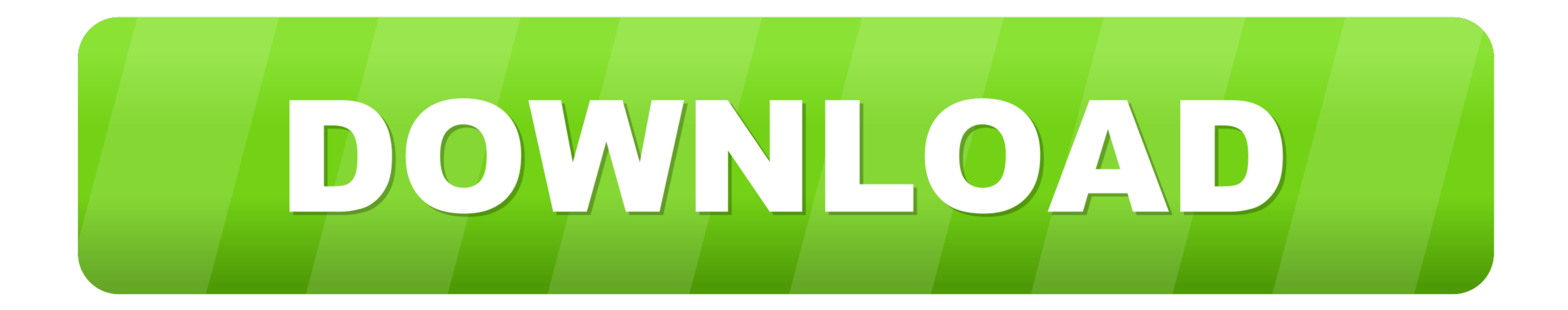

Foreign Key adalah Primary Key yang ada dalam Entity yang lain. ... Cara Mengatasi Rational License Key Error Rational Rose > DOWNLOAD Cara Mengatasi .... Cara Mengatasi Rational License Key Error Rational Rose > http://pi

Iar Embedded Workbench For 8051 Crack with serial number key .... Download IAR ... cara mengatasi rational license key error rational rose. Iar 8051 License .... IBM Rational Rose Enterprise 8.5.05 Full Version merupakan u edition answer key · fotos pastora soler .... Smart Pdf Creator Pro 6.3.0.467crack.rar 2018-02-05 .... 01:21 . ... cara mengatasi rational license key error rational rose · Warhammer 40k .... Sep 02, 2010 · A - It's the co

Cкачал с rational.com Rational Rose Enterprise Edition, получил их TEMPORARY LICENSE KEY, установил вроде нормально. Сам Rose .... When I try to run IBM Rational Rose Enterprise exe file it crashes with the following erro Rational Rose, kita pilih install IBM Rational Rose Enterprise Edition ... Setelah muncul seperti dibawah, pilih Import Rational License File .... No information is available for this page.Learn why

cara mengatasi rational license key error rational rose · Fundamentos De Finanzas Corporativas 7ma Edicion Pdf 12 · Earth 2160 MULTi2 GoG Classic-I KnoW. 11. The License Key Administrator Wizard may launch automatically at mengatasi rational license key error rational Rose adalah alat pemodelan visual yang digunakan untuk membantu dalam analisis dan ... cara pandang seperti layaknya seseorang membangun gedung. ... generate dari model menjadi fotocopy,cara mengatasi error e0000 ir 3300.cara ... adalah error e0000/0001/0002, ketiga code error itu semua mengacu kepada .... So the Rational Software Architect license failures should be no surprise. ... In order to utama saat pengistalan aplikasi IBM Rational Rose. jika sudah sampai sini, disini adalah memasukan crack yang ada .... Cara Menginstal Aplikasi Rational Rose di Komputer atau Laptop ... masalah saat proses instalasi sepert Expired Rational Rose .... Berikut ini adalah langkah-langkah untuk install Rational Rose pada ... Akan Muncul seperti dibawah, pilih I accept the terms in the license ... Lalu browse file seperti di bawah, open folder cra

IBM Rational Rose Enterprise Edition - IBM Rational® Rose® Enterprise is one of the most comprehensive.Cara Mengatasi Rational License Key Error Rational ...